# **PyGame Intro**

Monday 23rd - Game Jam Lesson By Jake Roggenbuck

## **PyGame Init**

import pygame

```
pygame.init()
```
win = pygame.display.set\_mode( (500, 500) )

pygame.display.set\_caption("Ocean Game")

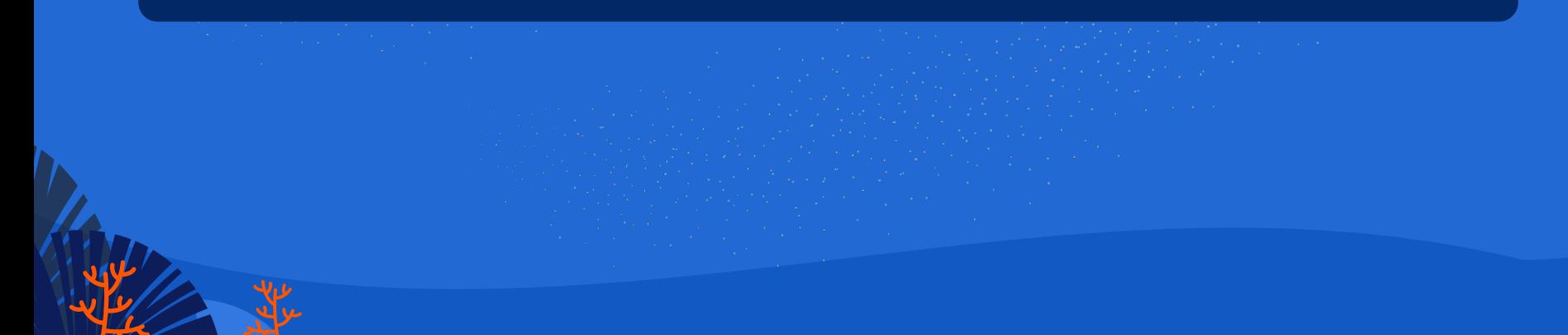

### Constants

 $RUN = True$ 

while RUN:  $\#$  ...

pygame.quit()

### **Game Loop**

```
while RUN:
    pygame.time.delay(10)
    for event in pygame.event.get():
        if event_type == pygame.QUIT: RUN = False
        keys = pygame.key.get_pressed()
    pygame.display.update()
pygame.quit()
```
## **Keys**

- keys = pygame.key.get\_pressed()
- if keys[pygame.K\_UP]: print("UP")
- if keys[pygame.K\_DOWN]: print("DOWN")
- if keys[pygame.K\_LEFT]: print("LEFT")
- if keys[pygame.K\_RIGHT]: print("RIGHT")

### More vars

 $X = 200$  $Y = 200$ 

 $VEL = 2$ 

 $WIDTH = 10$  $HEIGHT = 10$ 

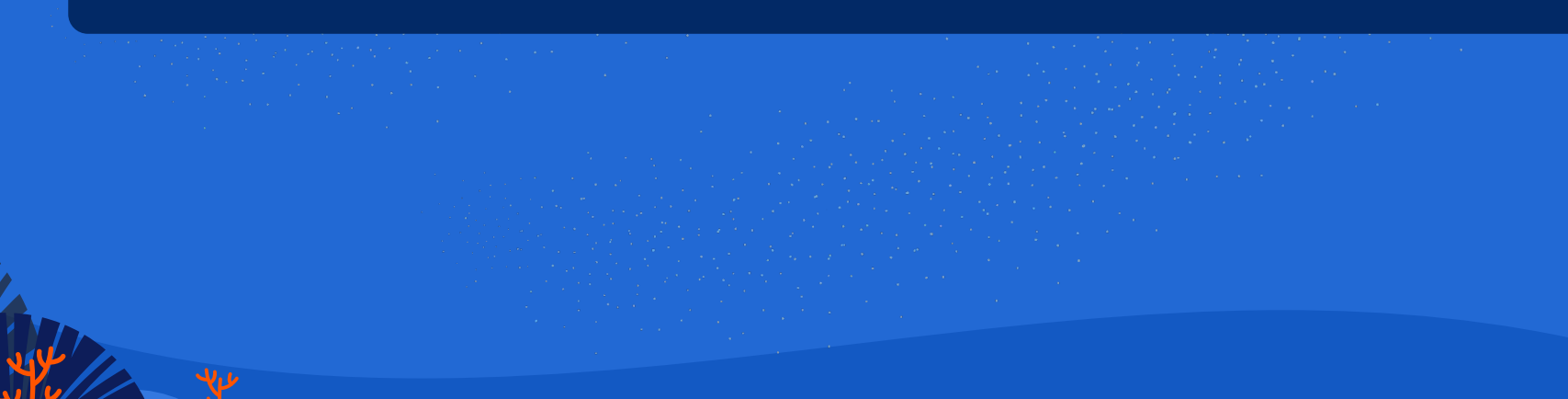

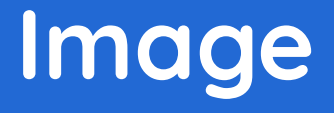

### <https://www.pixilart.com>

RIGHT\_FISH = pygame.image.load("./fish.png") RIGHT\_FISH = pygame.transform.scale(RIGHT\_FISH, (80, 80)) LEFT\_FISH = pygame.transform.flip(RIGHT\_FISH, True, False)

## **Direction**

 $LEFT = 1$  $RIGHT = 2$ 

#### DIRECTION = RIGHT

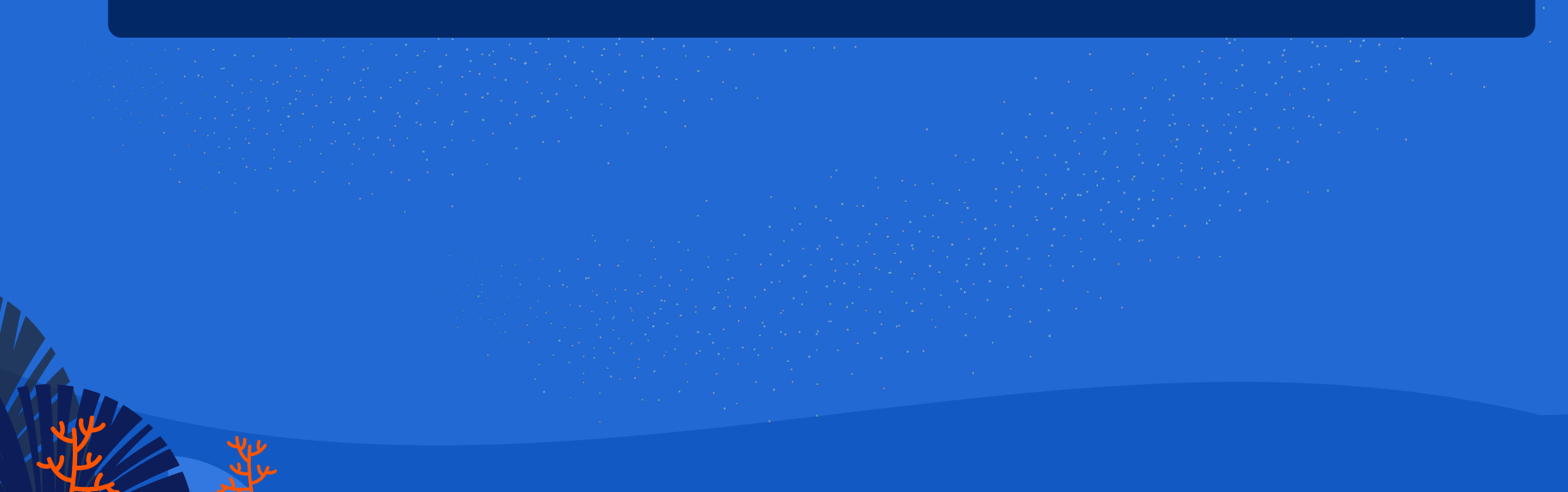

## **Full**

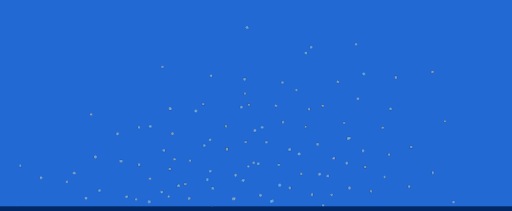

```
while RUN:
    \# ...
    keys = pygame.key.get_pressed()
    if keys[pygame.K_LEFT] and X > 0:
        X -= VEL
         DIRECTION = LEFT
```

```
if keys[pygame.K_RIGHT] and X < 500 - WIDTH:
    X += VEL DIRECTION = RIGHT
```

```
if keys[pygame.K_UP] and Y > 0:
   Y -= VEL
```

```
if keys[pygame.K_DOWN] and Y < 500 - HEIGHT:
   Y += VEL
```

```
win.fill((0, 0, 0))
fish = RIGHT_FISH if DIRECTION == RIGHT else LEFT_FISH
win.blit(fish, (X, Y))
```

```
pygame.display.update()
```
#### <https://github.com/JakeRoggenbuck/ocean-game>

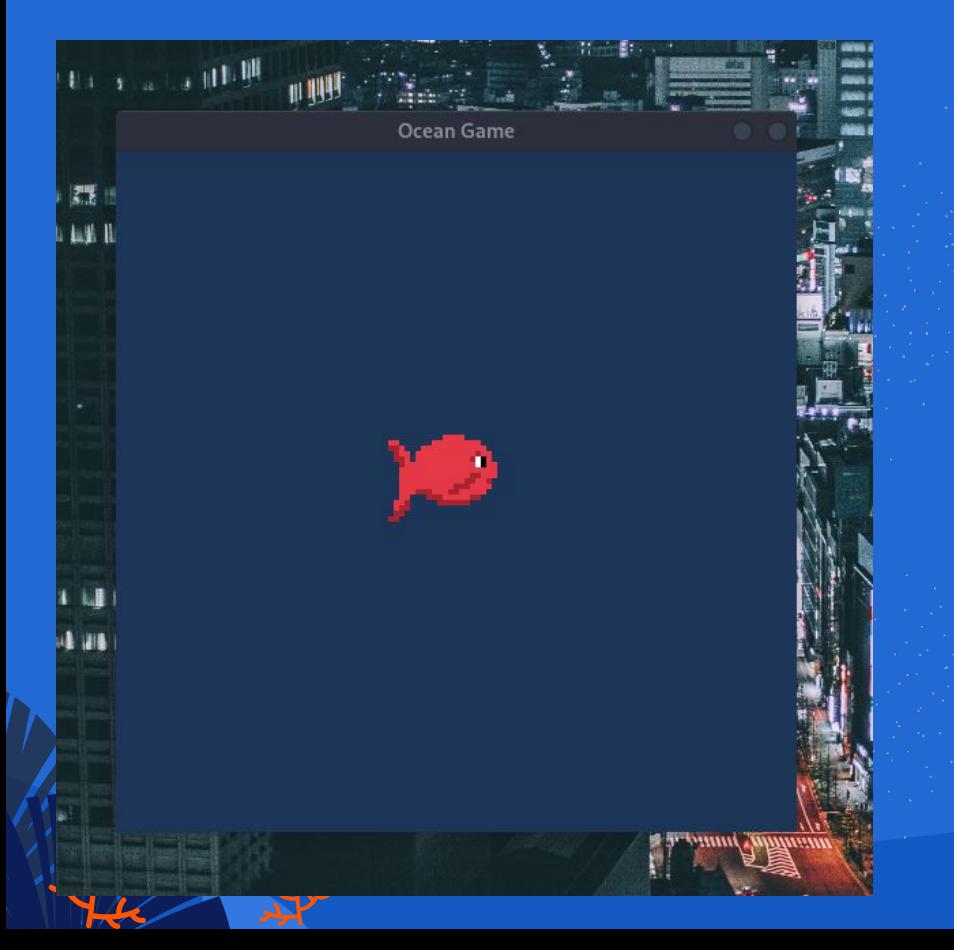